# **Adobe Photoshop EXpress**

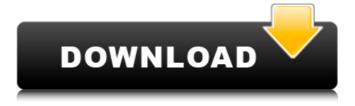

1/4

### Adobe Photoshop EXpress Crack+

Live View Photoshop has a feature called Live View that enables you

## **Adobe Photoshop EXpress Crack + Full Product Key For Windows**

The purpose of this page is to give you all of the know-how you need to know to create an image in Photoshop or Photoshop Elements. Follow these steps carefully and you will be an expert in all things Photoshop within no time. Prerequisites Before proceeding, you should have basic knowledge of working with a computer. Before you start to learn Photoshop or Photoshop Elements, let me start with this: You need a Mac or a PC and an operating system. I use a Mac, it's just that you can use Photoshop Elements on a PC and vice-versa. I will use Mac terminology while explaining but I am sure all you Windows users will be able to understand my terms. You need a basic understanding of using the mouse, the mouse pad or other pointing devices like a laser pointer, trackball, and even a stylus or pen. You should have a website of your own and know how to post images to that website. I will link you to an online website where you can post images if you don't already have one. If you don't have a website, don't worry! I will show you how to create an online profile and upload images to it. You need basic knowledge of HTML and graphic design techniques such as resizing and formatting text and images. You should have installed Adobe Photoshop or Photoshop Elements on your computer and have a working understanding of its various tools and functions. I am including a brief video for beginners at the bottom of the page. It goes without saying that you need to know how to use your computer. Creating a Photo Project The first thing to do in Photoshop or Photoshop Elements is to create a project. A project is a group of images. You can make as many projects as you want and you can name each one anything you want. In this tutorial I will be making a photo project. You can add all your photos to a project at once or you can upload them one by one. It is totally up to you. Open Photoshop or Photoshop Elements and click on File > New. On the top left you will find some icons. Choose a template for the project. I will be making a full-bleed project, but you can make a slideshow project by choosing the slideshow template. I recommend choosing the Full-Bleed template because it is big and will contain everything in it. For the first a681f4349e

2/4

### **Adobe Photoshop EXpress Product Key**

package com.alibaba.dubbo.governance.service.generic; import java.util.List; import com.alibaba.dubbo.common.Constants; import com.alibaba.dubbo.common.utils.StringUtils; import com.alibaba.dubbo.common.utils.Utils; import com.alibaba.dubbo.common.utils.collection.SortedList; import com.alibaba.dubbo.governance.GovernanceConstants; import com.alibaba.dubbo.governance.model.generic.ServiceGroup; import com.alibaba.dubbo.governance.model.generic.ServiceGroupInfo; import com.alibaba.dubbo.registry.common.Constants; import com.alibaba.dubbo.registry.common.model.VersionModel; import com.alibaba.dubbo.registry.common.service.Service; import com.alibaba.dubbo.registry.common.service.VersionService; /\*\* \* GenericServiceGroupProvider \*\* 2002\*\* \* @author fengzheng \* @since 2.7.0 \*/ public class GenericServiceGroupProvider implements ServiceGroupProvider { @Override public ServiceGroup get(VersionModel versionModel) throws Exception { ServiceGroupInfo info = versionModel.getGroupInfo(); if (StringUtils.isBlank(info.getGroupId())) { return null; } List serviceList = versionModel.getServices(); if (serviceList = null) { return null; } SortedList

#### What's New In?

1. Field of the Invention The present invention relates to an actuator having a DC motor and a planetary gear mechanism. 2. Description of the Related Art FIG. 7 is a partially perspective view showing a conventional actuator. FIG. 8 is a front sectional view showing a configuration of a gear mechanism incorporated in the conventional actuator. FIG. 9 is a perspective view showing an armature of the actuator. FIG. 10 is a perspective view showing a planetary gear system incorporated in the conventional actuator. FIG. 11 is a perspective view showing a motor which drives the planetary gear mechanism. As shown in FIG. 7, the conventional actuator includes a disk-shaped rotor 10 which is rotated by a motor with a disk-shaped yoke 12 and an armature 13 fixed to a shaft of the disk-shaped rotor 10 by press-fitting. The disk-shaped rotor 10 and the armature 13 are fixed to respective gears (not shown) and engaged with each other. Accordingly, the disk-shaped rotor 10 is rotated by the armature 13 due to a magnetic field generated by the motor and is rotated by a friction between the rotor 10 and the armature 13. The diskshaped rotor 10 is held by press-fitting in a gear box 20. The gear box 20 includes a flange 21 and an inner housing 22 which is coupled to the flange 21. The flange 21 is formed with an aperture 22a for a bearing of the rotor 10 therein. The inner housing 22 includes an opening 22b. The aperture 22a and the opening 22b are fitted and sealed by an O-ring 23. The rotor 10 is supported to be rotatable in the gear box 20 by a plurality of spherical balls 24. The inner housing 22 of the gear box 20 and the armature 13 are coupled by a fastener 25 such as a screw. The gear box 20 is formed with a wiring board 26. The wiring board 26 is electrically connected to a motor controller (not shown). The wiring board 26 is fixed to a gear box front plate 28. A member 29 is mounted to the gear box front plate 28 and is coupled to a cooling fan 31 of a heat sink 30. The cooling fan 31 is fixed to the gear box front plate 28 by mounting a bolt 32 to the gear box front plate 28. As shown in FIG. 8, the armature 13 is formed with a stepped portion 13a at a portion thereof corresponding to the aperture 22a of the gear

### **System Requirements:**

Supported OS: Minimum Requirements: Memory: 4 GB Processor: Intel Core i5 or later, AMD Ryzen 7 or later Graphics: NVIDIA GeForce GTX 970 or later, AMD Radeon R9 290 or later, or Intel HD 4000 or later DirectX: Version 11 Network: Broadband Internet connection Storage: 5 GB available space Recommended Requirements: Memory: 8 GB Processor: Intel Core i7 or later, AMD Ryzen or later Graphics: NVIDIA GeForce GTX 980 or later,

https://www.gift4kids.org/adobe-photoshop-2022-version-23-2-hack-incl-product-key/

https://www.careerfirst.lk/sites/default/files/webform/cv/linoli603.pdf

https://cycloneispinmop.com/adobe-photoshop-2021-version-22-4-2-crack-exe-file-product-key-free-pc-windows-april-2022/

https://aulasvirtuales.zaragoza.unam.mx/cv/blog/index.php?entryid=9870

http://captiv8cleveland.com/wp-content/uploads/2022/06/Adobe Photoshop 2021 Version 2200.pdf

https://taxi2b.social/upload/files/2022/06/9H9AuzndHF9lptpKMgSC\_30\_b790fd6e79b1e2b334d505e1fc44712d\_file.pdf

https://brightsun.co/photoshop-2020-download-x64/

https://kedaifood.com/wp-content/uploads/2022/07/Photoshop\_CC\_2019.pdf

http://tuscomprascondescuento.com/?p=37050

https://friendship.money/upload/files/2022/06/VwAg66fw9CENvH8nOnf8 30 1b089f58cd786a40b7eb6763ef30ca73 file.pdf

http://www.essexheritage.org/sites/default/files/mcintiretour.pdf

https://cannabisdispensaryhouse.com/adobe-photoshop-2021-version-22-3-1/

https://uaedrizzle.com/wp-content/uploads/2022/06/mykajazm.pdf

http://ampwebsitedesigner.com/wp-content/uploads/2022/06/Adobe Photoshop ibkeygenexe Torrent Free X64.pdf

https://www.careerfirst.lk/sites/default/files/webform/cv/Photoshop-2021-Version-2251\_10.pdf

http://www.essexheritage.org/sites/default/files/mcintiretour.pdf

https://canhotrongmo.com/wp-content/uploads/2022/07/dalyreim.pdf

https://chatinzone.com/upload/files/2022/06/3T2A2ChKm6ny1lLMRkAV 30 1b089f58cd786a40b7eb6763ef30ca73 file.pdf

https://wetraveleasv.com/wp-content/uploads/2022/06/kaflnat.pdf

https://panda-app.de/upload/files/2022/06/aWoMcBZgM9KHNZ8NZZEY 30 b790fd6e79b1e2b334d505e1fc44712d file.pdf